## Al Responsabile dell'Anticorruzione del Comune di Potenza

OGGETTO: Procedura aperta di partecipazione per la definizione del Piano triennale per la prevenzione della corruzione e della trasparenza del Comune di Potenza. Proposte di modifiche e integrazioni.

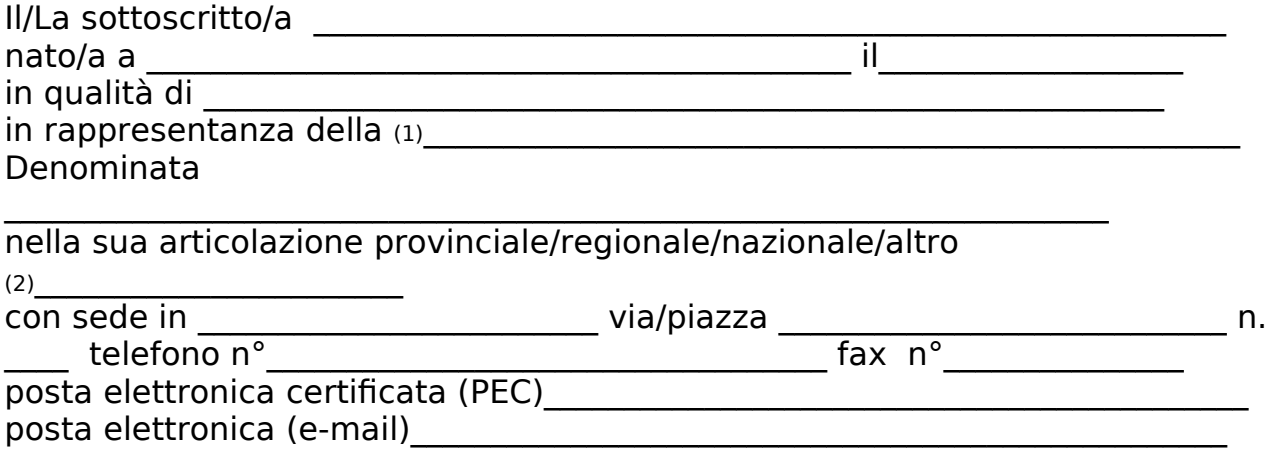

Visto l'avviso pubblicato sul sito del Comune di Potenza;

## **TRASMETTE**

le proposte di modifiche ed integrazioni di cui alle n. \_\_\_\_\_\_ schede allegate.

 $\frac{1}{2}$  , which is a set of the set of the set of the set of the set of the set of the set of the set of the set of the set of the set of the set of the set of the set of the set of the set of the set of the set of the (luogo e data)

Il/La proponente

 $\mathcal{L}_\mathcal{L} = \{ \mathcal{L}_\mathcal{L} = \{ \mathcal{L}_\mathcal{L} = \{ \mathcal{L}_\mathcal{L} = \{ \mathcal{L}_\mathcal{L} = \{ \mathcal{L}_\mathcal{L} = \{ \mathcal{L}_\mathcal{L} = \{ \mathcal{L}_\mathcal{L} = \{ \mathcal{L}_\mathcal{L} = \{ \mathcal{L}_\mathcal{L} = \{ \mathcal{L}_\mathcal{L} = \{ \mathcal{L}_\mathcal{L} = \{ \mathcal{L}_\mathcal{L} = \{ \mathcal{L}_\mathcal{L} = \{ \mathcal{L}_\mathcal{$ <sup>1</sup>Indicare la tipologia di soggetto (organizzazione sindacale, associazione di consumatori e utenti, ecc.). 2 Cancellare le voci non pertinenti; nel caso di "altro" tipo di articolazione, specificarne il tipo.

## Istruzioni per la compilazione

1. Utilizzare una scheda per ogni proposta di modifica o integrazione. Nel caso le tre schede non siano sufficienti, aggiungerne altre.

2. Nel caso di proposte di modifica:

a) selezionare il campo [Modifica] e indicare la parte del testo (articolo, comma ed eventuale lettera) che si propone di modificare;

b) scrivere nel campo [Testo da aggiungere] la parte di testo che si vuole aggiungere e nel campo [Testo da eliminare] la corrispondente parte di testo che si vuole eliminare; nel caso in cui la modifica consista nella mera eliminazione di una parte del testo della bozza compilare solo il campo [Testo da eliminare]. 3. Nel caso la proposta consista nell'aggiunta di un'intera parte di testo (articolo, comma o lettera):

a) selezionare il campo [Integrazione] indicando dopo quale parte di testo (articolo, comma ed eventuale

lettera) si vuole inserire la parte aggiuntiva; b) scrivere nel campo [Testo da aggiungere] la parte di testo che si vuole aggiungere.

4. In tutti i casi di proposta di modifica e/o integrazione si dovranno indicare le motivazioni della proposta esplicitando anche, ove possibile, gli effetti attesi.

5. Nel campo [Riferimenti a norme o documenti specifici] riportare, se esistenti, i riferimenti a norme (di legge, regolamento o contratto) o a documenti specifici (deliberazioni CIVIT/ANAC, ecc.) che supportino le motivazioni della proposta.

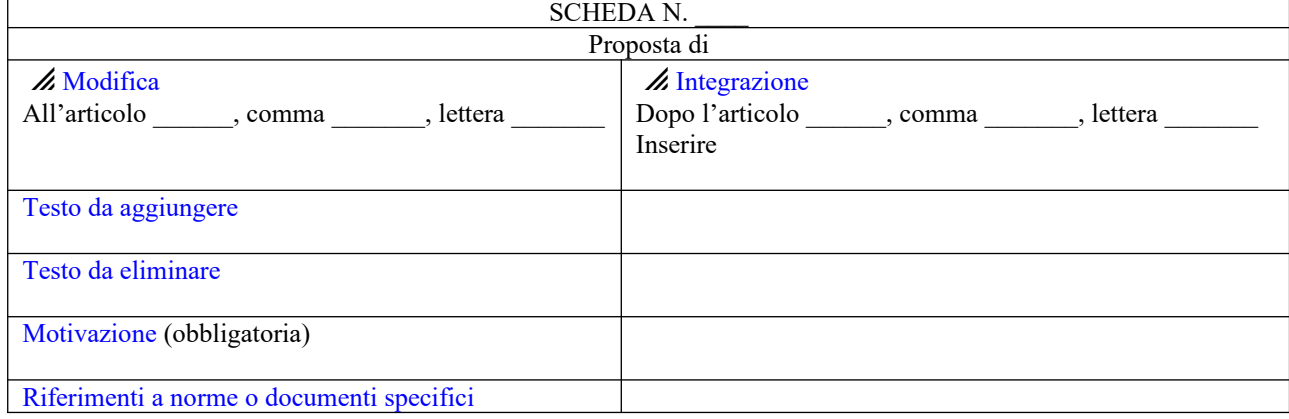

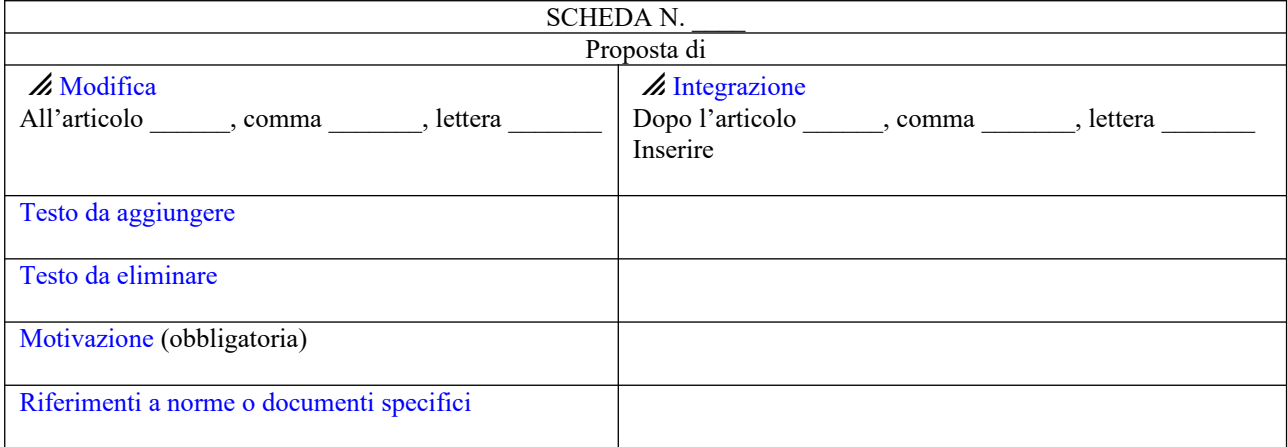

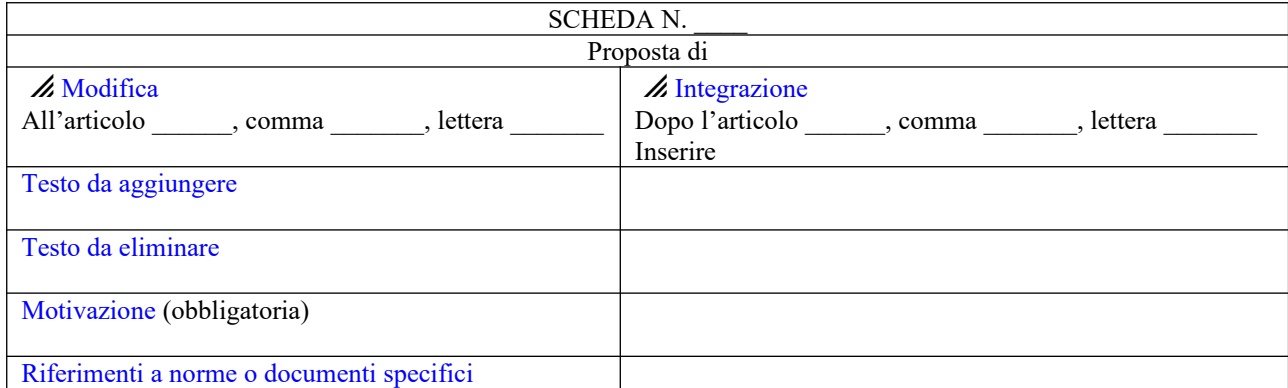